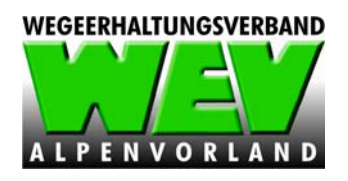

## **Ankündigung von Terminen**

## Verbandsversammlung des Wegeerhaltungsverbandes Alpenvorland

Montag, den 19.11.2018 um 14:00 Uhr

im Gasthaus Raab (Hotel Weinberg)

 Am Weinberg 1 4845 Rutzenmoos (Marktgemeinde Regau)

## Vorstandssitzung des

## Wegeerhaltungsverbandes Alpenvorland

Montag, den 19. 11. 2018 um 13:00 Uhr

(Nur für Mitglieder des Vorstandes)

im Gasthaus Raab (Hotel Weinberg)

 Am Weinberg 1 4845 Rutzenmoos (Marktgemeinde Regau)

Die schriftlichen Einladungen ergehen termingerecht!

Mit freundlichen Grüßen für den "WEV Alpenvorland"

(Geschäftsführer) Herbert Beiskammer